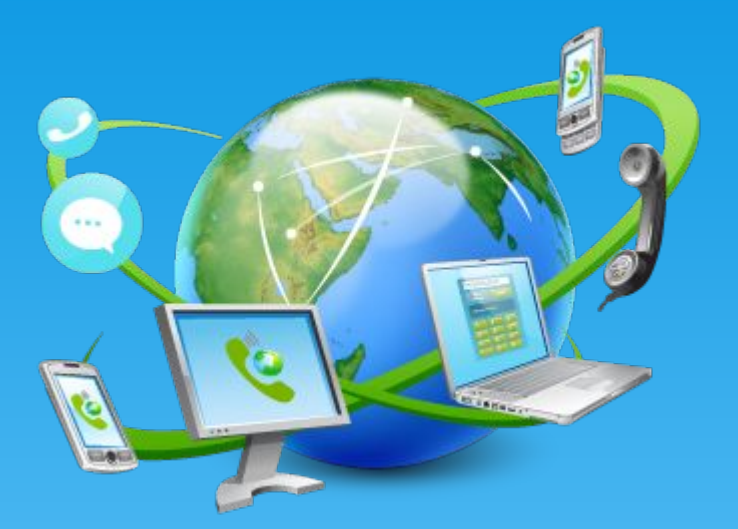

# Безопасный интернет **Материалы к уроку безопасного интернета**  $(5-7)$  классы) **"Презентация подготовлена для конкурса "Интернешка" http://interneshka.org/".**

Что такое интернет?

Интернет- всемирная система объединённых информационных сетей для хранения и передачи данных.

Миллионы людей по всему миру используют интернет каждый день для: работы, общения, развлечения, электронного бизнеса, средства массовой информации, обучения, объединения в организации и группы.

Но к сожалению в интернете нас также подстерегают некоторые опасности о которых мы поговорим немного позже.

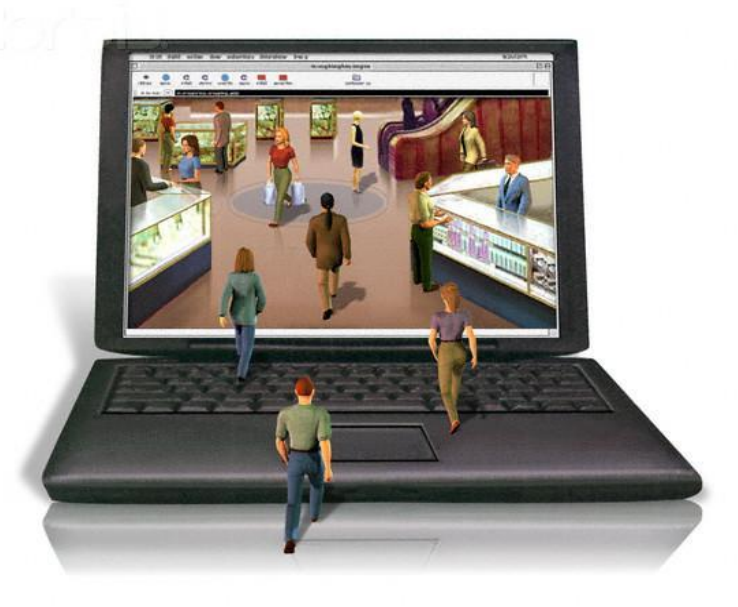

## Основной инструмент для работы в интернете

Сайт- компьютерная программа частного лица или организации  $1.$ в компьютерной сети под общим адресом (доменным именем или IPадресом).

На пример:

Википедия- свободная интернет- энциклопедия.

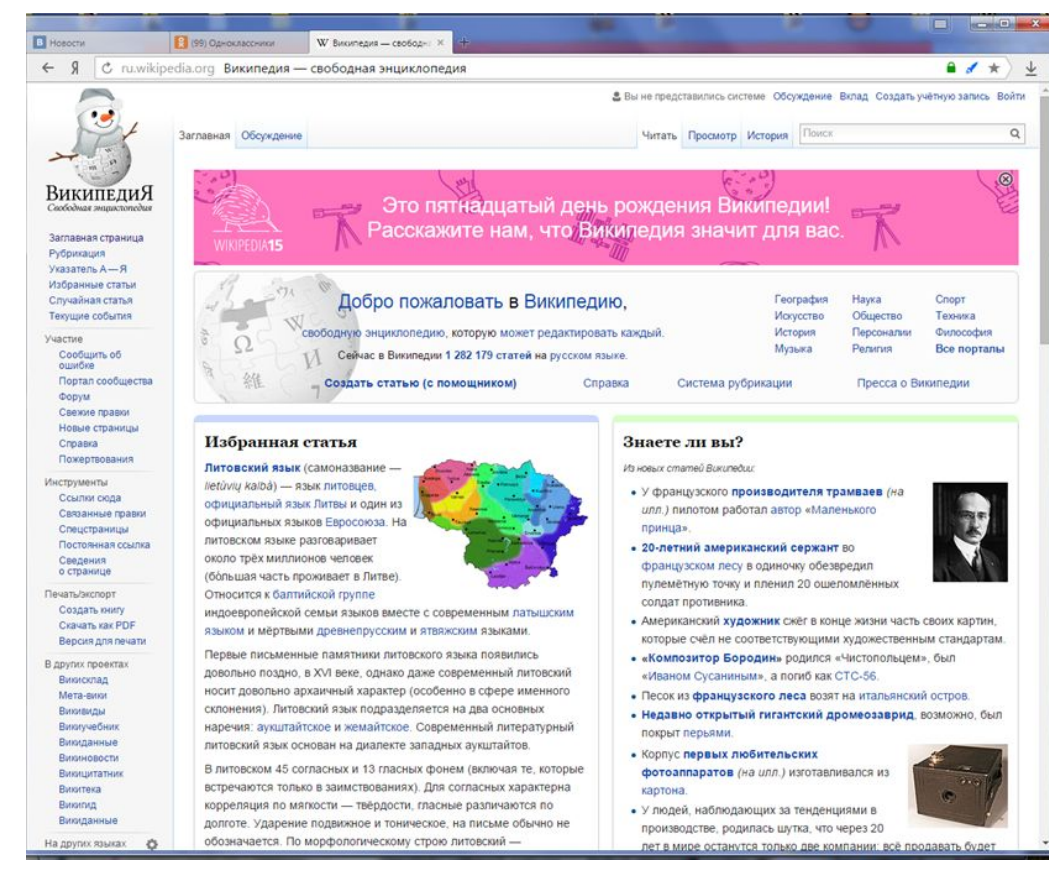

## Как правильно работать в интернете?

# Запомни!

Во- первых: любые совершаемые тобой действия в интернете отслеживаются.

Во- вторых: любые данные которые ты выложишь в интернет останутся там

навсегда, удалить что-то из интернета невозможно. В- третьих: не забывай о безопасности, пользуясь интернетом без антивируса вы подвергаете свой компьютер возможному риску воздействия вредоносных программ

> В- четвёртых: будь внимателен при выборе сайта, подделки-не редкость.

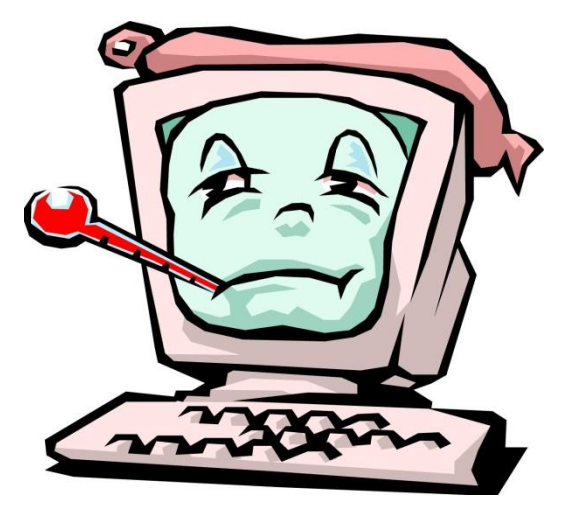

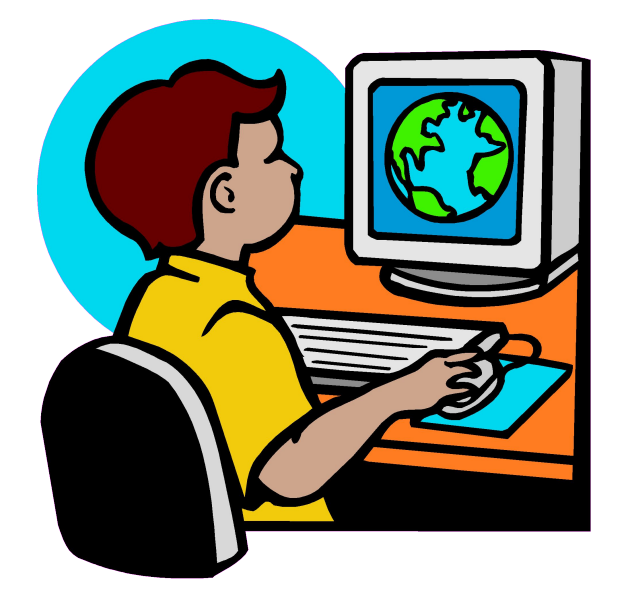

/ww.123rf.cor

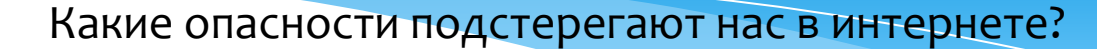

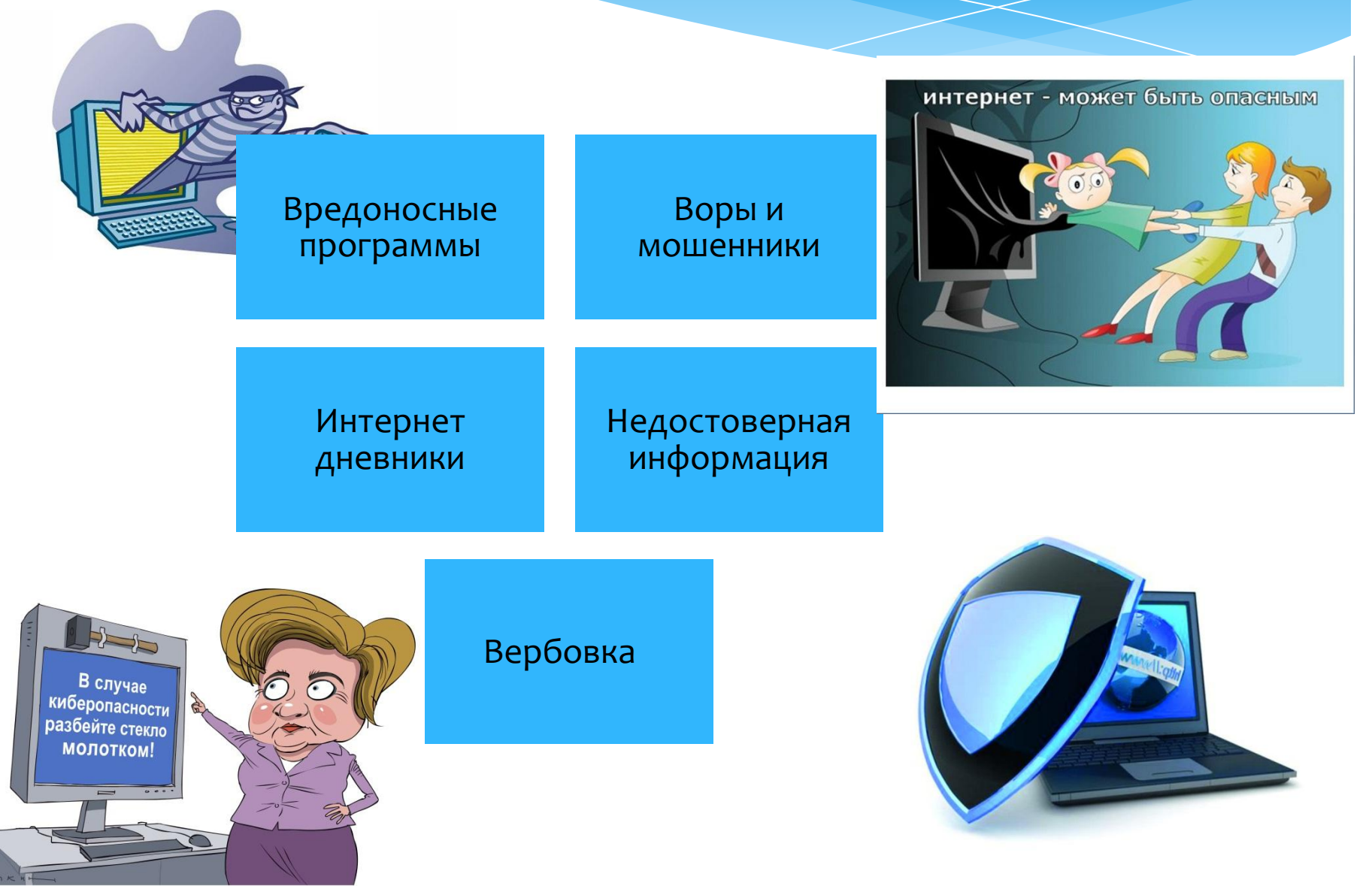

#### Вредоносные программы

Компью́терный ви́рус — вид вредоносной программного обеспечения, способного создавать копии самого себя и внедряться в код других программ, системные области памяти, загрузочные секторы, а также распространять свои копии по разнообразным каналам связи. Защитой от вирусов служат специальные программы о которых мы уже говорили- антивирусы.

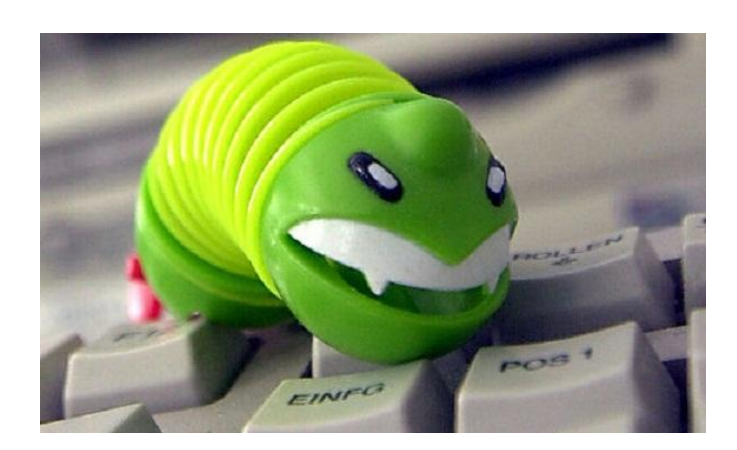

i<br>L

# Кол-во вирусов

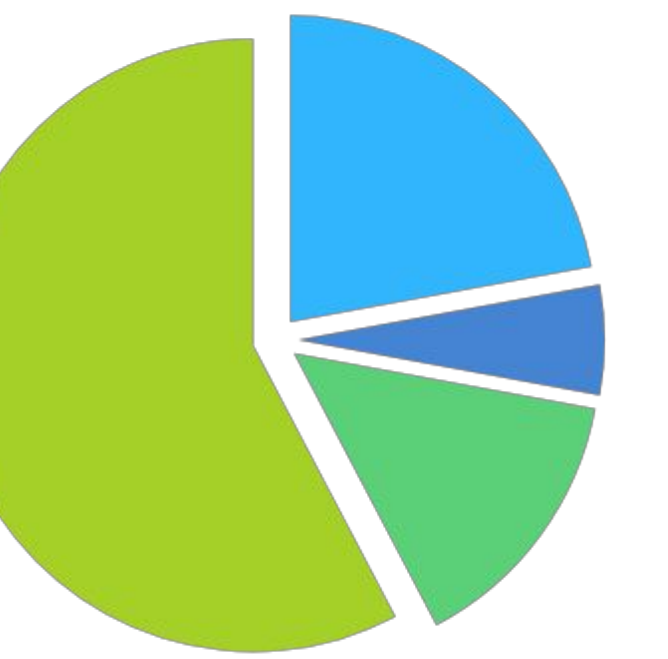

■Трояны ■Дропперы ■Шпионы ■Черви

#### Воры и мошенники

Основная деятельность интернет мошенников- кража личных данных и денег. Фальшивые электронные письма, содержащие ссылки, приводят интернет пользователей на мошеннический узел который довольно трудно отличить от настоящего. Дальше хакеры пытаются склонить пользователя к вводу паролей, номеров кредитных карт и другой личной информации которая потом и будет использоваться в интересах

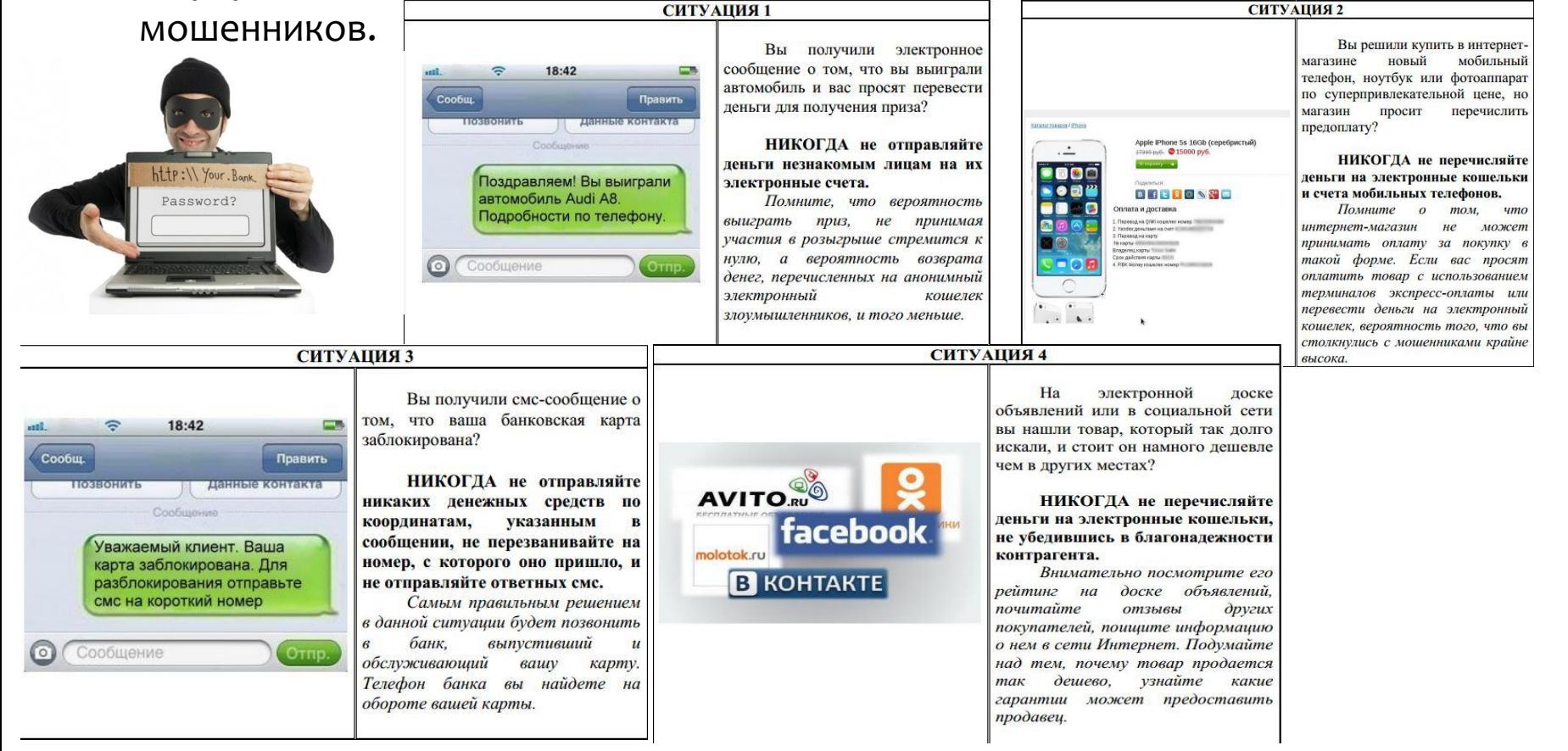

## Интернет дневники

Ещё один плохой промысел в интернете- кража личных данных. Главное

пристанище преступников такого рода- социальные сети. Выкладывая в соц. Сетях любую информацию о себе, Имена, номера мобильных телефонов, фотографии, вы подвергаете себя риску попасть под скрыто влияния мошенников.

# популярность соц. Сетей

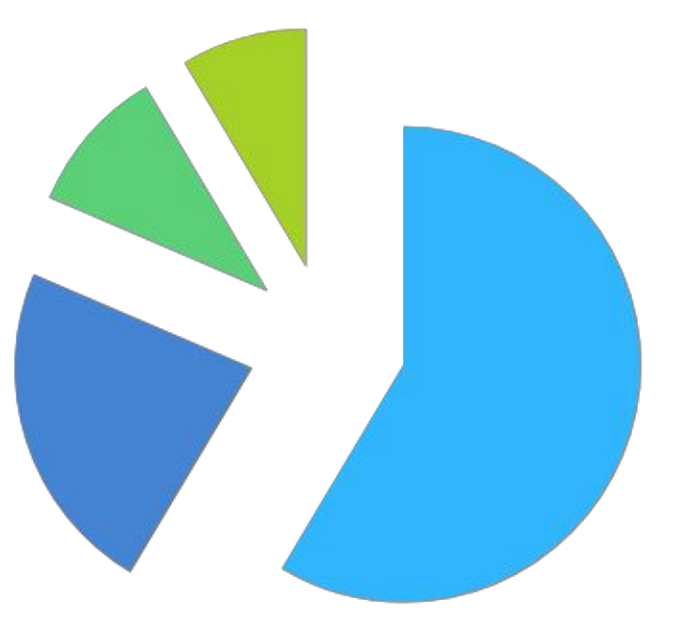

 $\blacksquare$  ВКОНТАКТЕ однослассник ■Mail.Ru  $\blacksquare$ Fotostrana

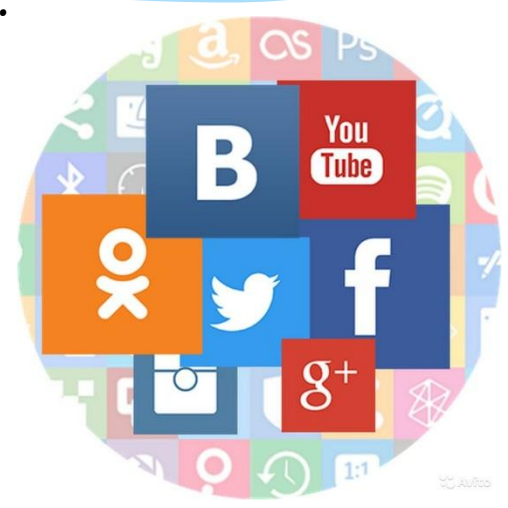

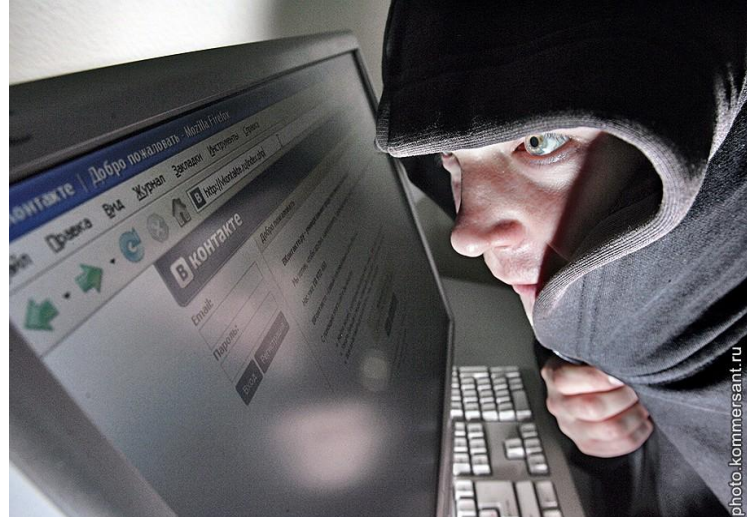

# Недостоверная информация

В последние годы Интернет стал самым популярным источником информации. Это вполне закономерно, поскольку поиск данных в Сети удобен, прост и занимает гораздо меньше времени, чем поход в библиотеку, чтение архивов газет или даже просмотр телевизора. Доверяй но проверяй!

Что нужно сделать прежде чем использовать информацию из интернета?

- 1. Проверка фактического материала
- 2. Поиск других источников информации
- 3. Установление использования материала другими источниками
- 4. Выяснение рейтинга и авторитета сайта
- 5. Получение информации об авторе материала

Поиск – это серьезно

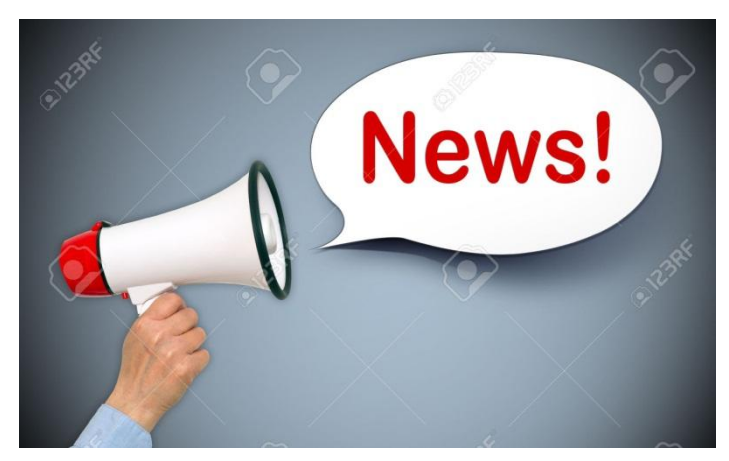

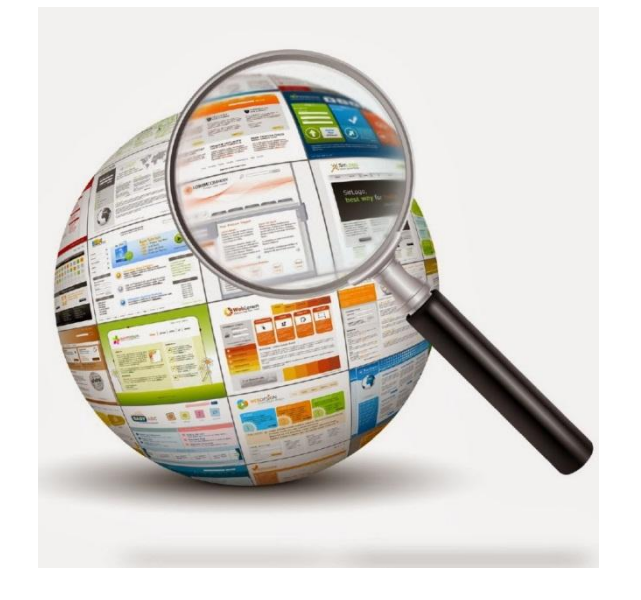

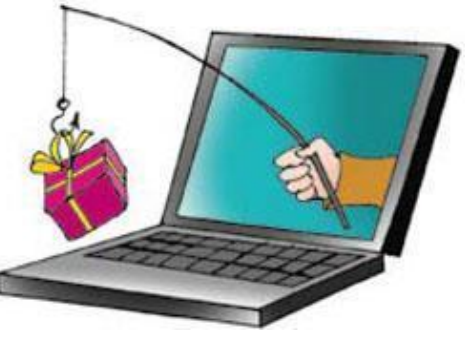

### Вербовка

В мире существует множество опасных для общества организаций и сект которые естественно в 21 веке не могут обходиться без современных компьютерных технологий. Они используют интернет для приманивания людей в свои ряды обманным путём. Каждый

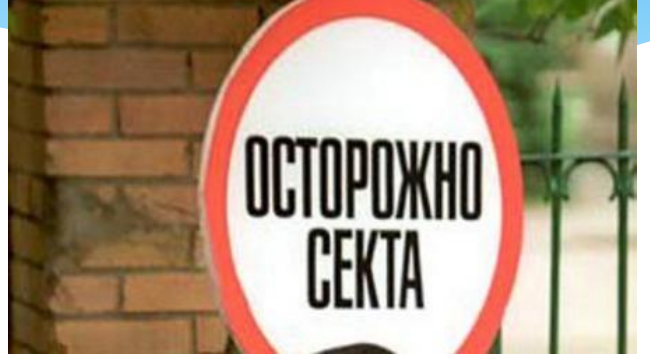

человек должен быть предельно внимателен в подозрительных ситуациях а взрослые должны стараться следить за использованием интернета детьми.

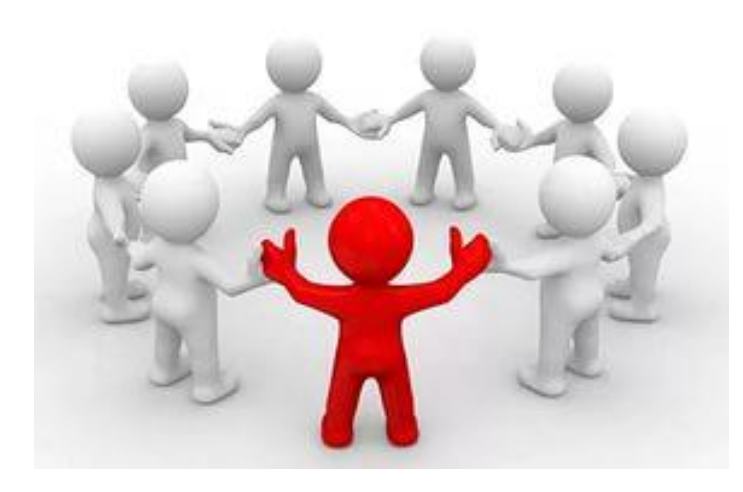

I

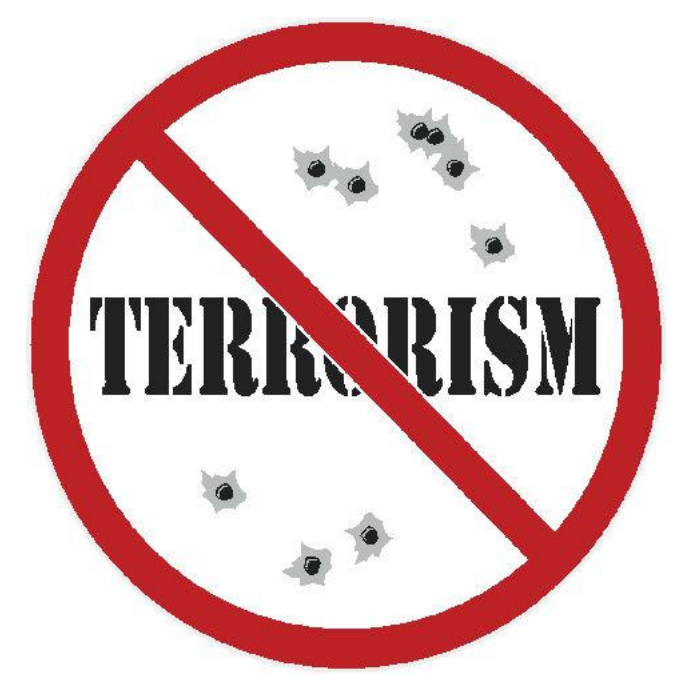

# Спасибо за внимание!

Не забывайте о правилах безопасного пользования интернетом

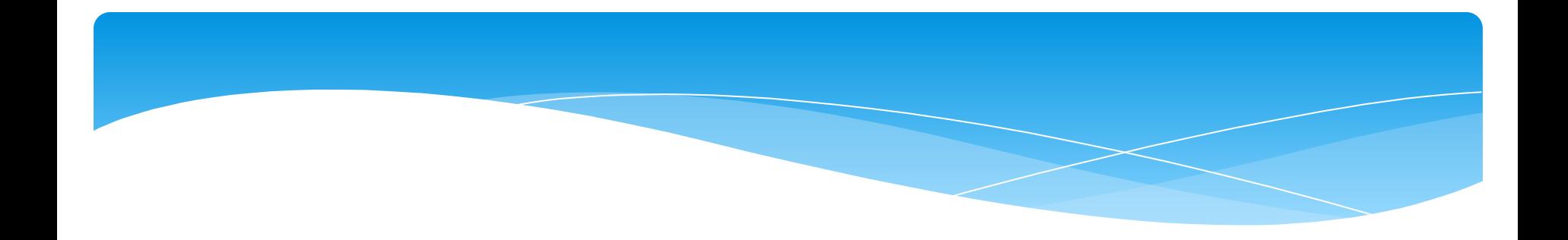

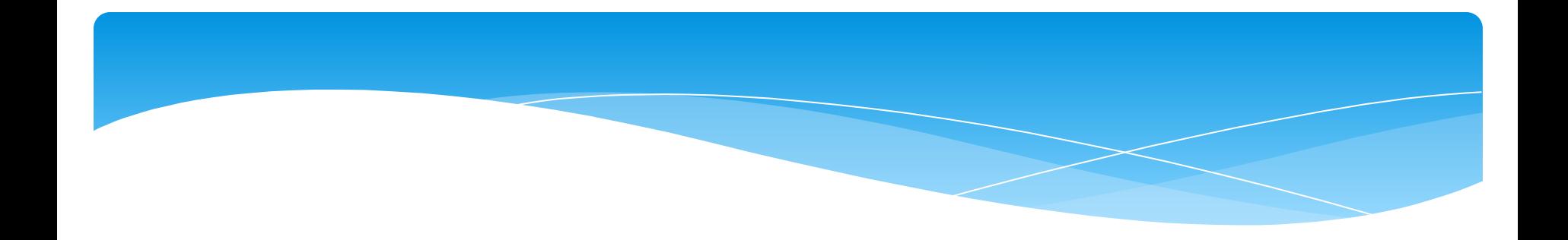

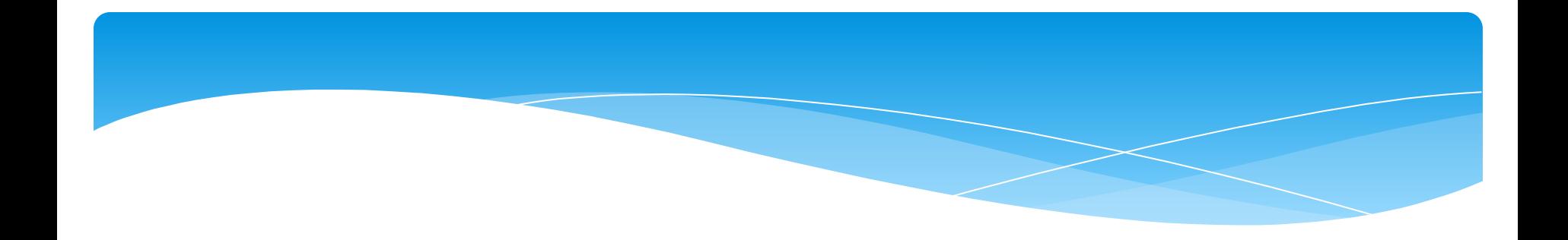

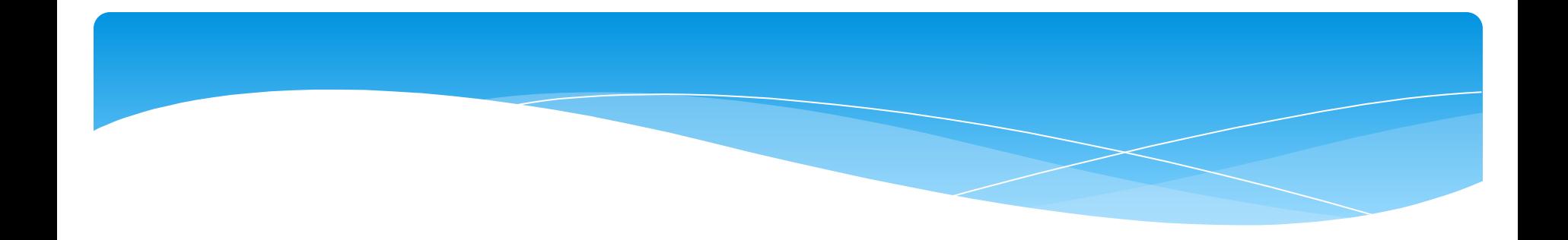

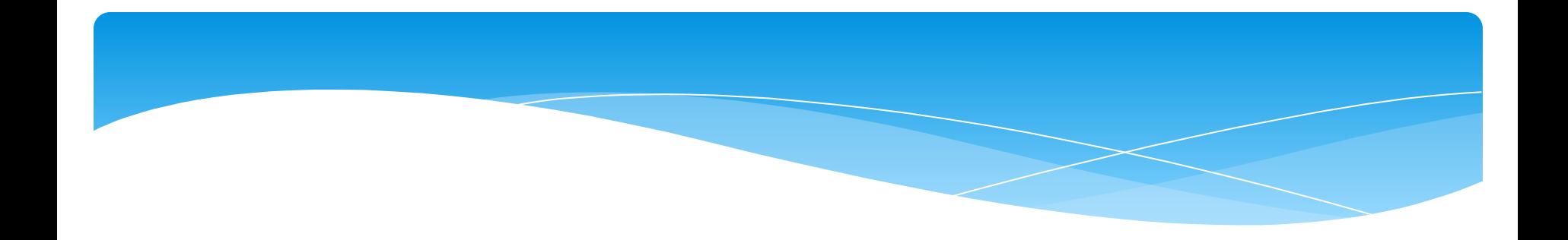

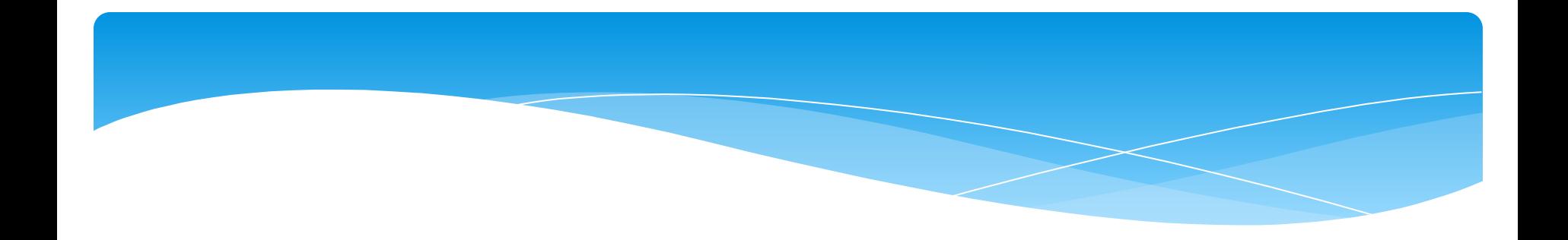

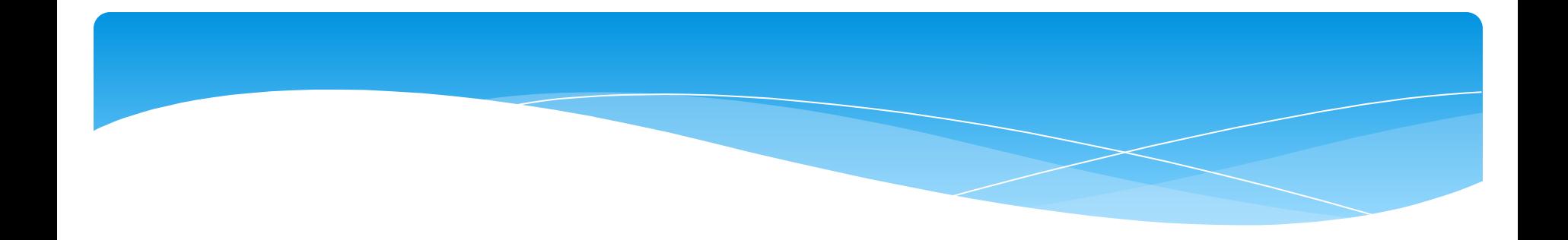

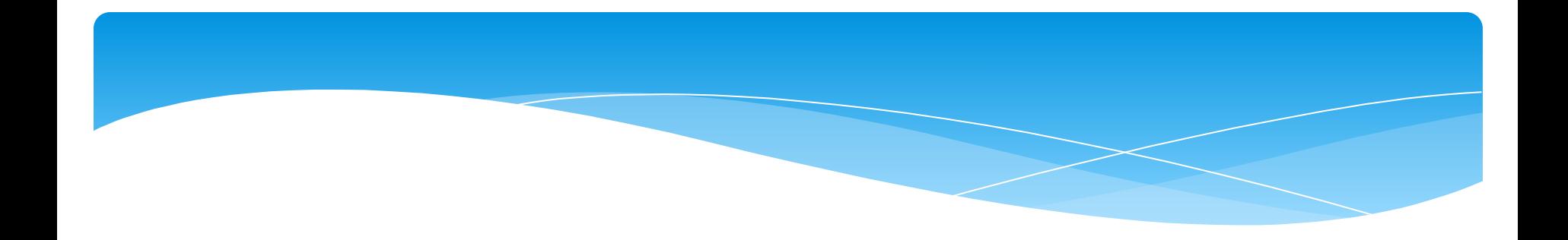

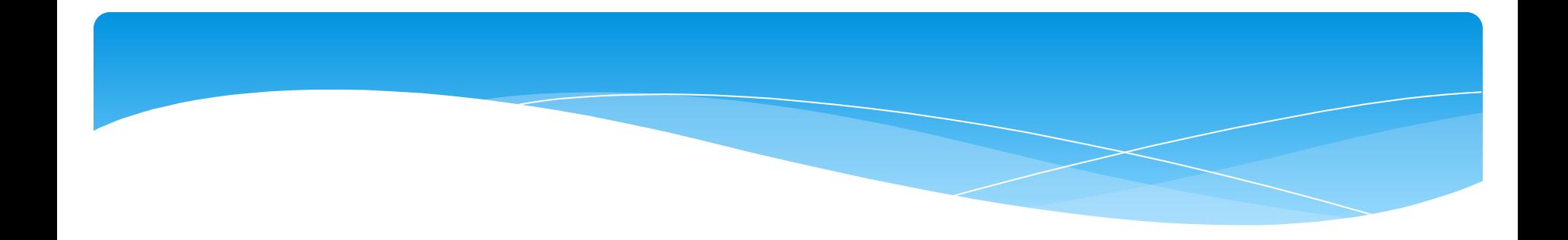